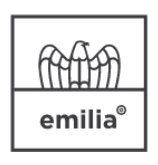

**CONFINDUSTRIA EMILIA AREA CENTRO** Le imprese di Bologna, Ferrara e Modena

## **Riferimenti**

**Marostica Denise** [d.marostica@confindustriaemilia.it](mailto:d.marostica@confindustriaemilia.it) Tel: 0532 067403 Cell: 360 1033598

**[RELAZIONI E SVILUPPO DEL](https://www.confindustriaemilia.it/flex/FixedPages/Common/GuidaServizi.php/L/IT/idma/8) [TERRITORIO](https://www.confindustriaemilia.it/flex/FixedPages/Common/GuidaServizi.php/L/IT/idma/8)**

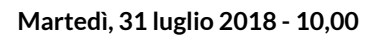

**"Associati per Associati": incontro "Progetti CRM finanziabili fino al 70% grazie al bando voucher digitali i4.0" organizzato da e-Soft Srl**

e-Soft Srl vi invita a partecipare all'incontro "Progetti CRM finanziabili fino al 70% grazie al bando voucher digitali i4.0" che si terrà il prossimo 31 luglio presso la sede di Confindustria Emilia Area Centro di Modena.

**Uffici Interessati**: Acquisti, Amministrazione, Commerciale, Direzione e gestione strategica, ICT, Marketing e comunicazione, Ricerca e sviluppo **Argomenti**: COMUNICAZIONE, Comunicazione - Varie **Ambito Territoriale**: Modena **ce2019-Le Nostre Attività**: Comunicazione

## EVENTO PUBBLICO

Dove:

Confindustria Emilia Area Centro - Sede di Modena - [via Bellinzona 27/a - Modena](https://www.google.it/maps/place/Confindustria+Emilia+Sede+di+Modena/@44.6365897,10.9295949,17z/data=!3m1!4b1!4m5!3m4!1s0x477fef43a0171ba1:0xa114606e2a99dea6!8m2!3d44.6365897!4d10.9317836)

[salva nel tuo calendario l'evento presso Confindustria Emilia Area Centro - Sede](https://www.confindustriaemilia.it/flex/Extensions/Comunicazioni/pages/makeCalevent.php?id=87888&evid=1&h=cdc1ea7ce0631a52aa4e8d42421a86f8) [di Modena](https://www.confindustriaemilia.it/flex/Extensions/Comunicazioni/pages/makeCalevent.php?id=87888&evid=1&h=cdc1ea7ce0631a52aa4e8d42421a86f8)

[Programma incontro e-Soft Srl - 31 luglio 2018 \(71.68 KB\).](https://www.confindustriaemilia.it/flex/cm/pages/ServeAttachment.php/L/IT/D/2%252Fc%252F6%252FD.71b988e2e07139d7695f/P/BLOB%3AID%3D87888/E/pdf?mode=download)